# **Exploratory Statistical Data Analysis With R Software (ESDAR) Swayam Prabha**

# **Lecture 22**

# **Geometric Mean and Harmonic Mean**

#### **Shalabh**

# **Department of Mathematics and Statistics Indian Institute of Technology Kanpur**

**Slides can be downloaded from http://home.iitk.ac.in/~shalab/sp**

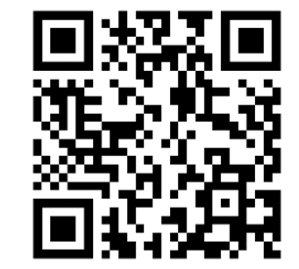

1

### **Geometric Mean**

**Geometric mean is useful in calculating the average value of ratio or rate of interest etc.**

**Not applicable of any of the observation is zero.**

#### **Geometric Mean**

*<sup>x</sup>***1,** *<sup>x</sup>***<sup>2</sup> ,…,** *xn* **observations which are all positive.**

**The geometric mean for ungrouped or discrete data is**

$$
\overline{x}_G = (x_1 \times x_2 \times \dots \times x_n)^{\frac{1}{n}}
$$

**Geometric Mean for Ungrouped Data R Command**

**x : Data vector**

**Geometric mean for discrete data**

```
prod(x)^(1/length(x))
```
**(length(x) is equal to the number of elements in x )**

#### **Example**

The time (in minutes) taken by a customer to arrive in a shop in a **month on different days are recorded as follows:**

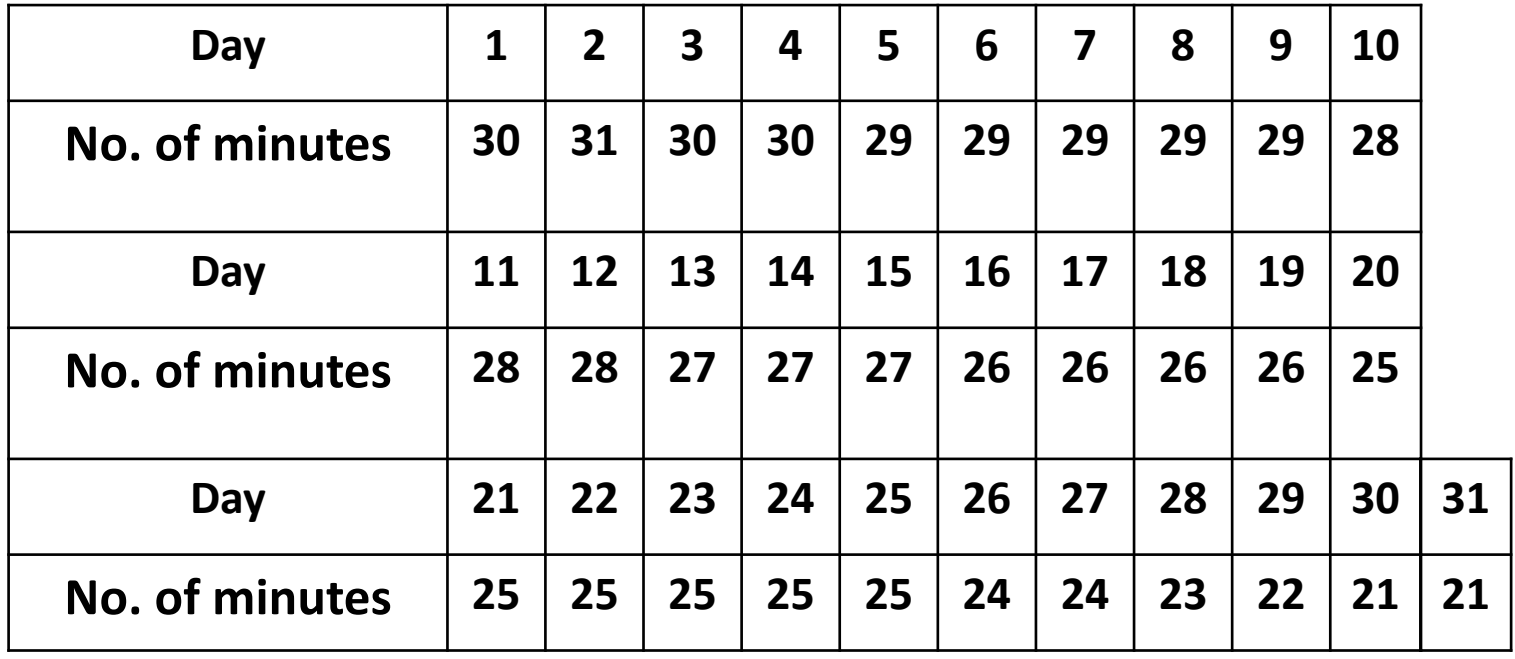

**Geometric Mean for Ungrouped Data Example: Considering it as ungrouped data minutes = c(30,31,30,30,29,29,29,29,29,28,28, 28,27,27,27,26,26,26,26,25,25,25,25,25,25,24,2 4,23,22,21,21)**

**Geometric mean for discrete data**

**> prod(minutes)^(1/length(minutes))**

**[1] 26.31602**

```
R Console
                                                                  \Box> minutes
 [1] 30 31 30 30 29 29 29 29 29 28 28 28 27 27 27 26 26 26 26 25
[21] 25 25 25 25 25 24 24 23 22 21 21
> prod(minutes) ^ (1/length(minutes))
[1] 26.31602
```
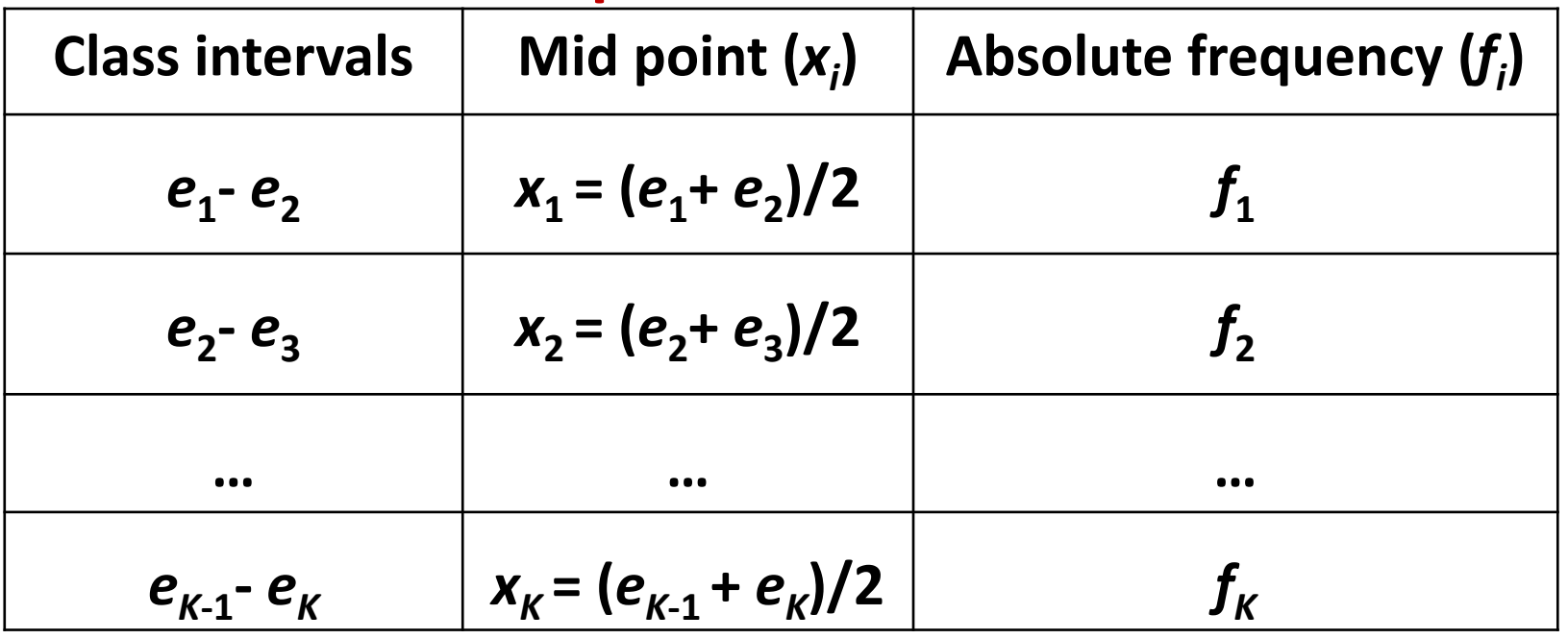

**Grouped or continuous data with frequency distribution is**

$$
\overline{x}_G = (x_1^{f_1} \times x_2^{f_2} \times ... \times x_k^{f_k})^{\frac{1}{N}}
$$
 where  $N = \sum_{i=1}^k f_i$ 

Note that  $x_1, x_2, ..., x_k$  are the mid points of class intervals.

## **Geometric Mean for Grouped Data R Command**

**x : Data vector of mid values c(** *x* **1,** *x* **2 ,…,** *xk***)**

**f** : Frequency vector  $cf_1, f_2, ..., f_k$ 

where  $x_1$ ,  $x_2$  ,…,  $x_k$  are the mid points with frequencies  $f_1$ ,  $f_2$  ,…, $f_k$  respectively.

**Geometric mean for continuous data**

**prod(x^f)^(1/sum(f))**

**(sum(f) is equal to the sum of elements in f )**

**Geometric Mean for Grouped Data Example: Considering it as grouped data minutes = c(30,31,30,30,29,29,29,29,29,28,28, 28,27,27,27,26,26,26,26,25,25,25,25,25,25,24,2 4,23,22,21,21)**

**Example: Considering the data as grouped data, we can present the data as**

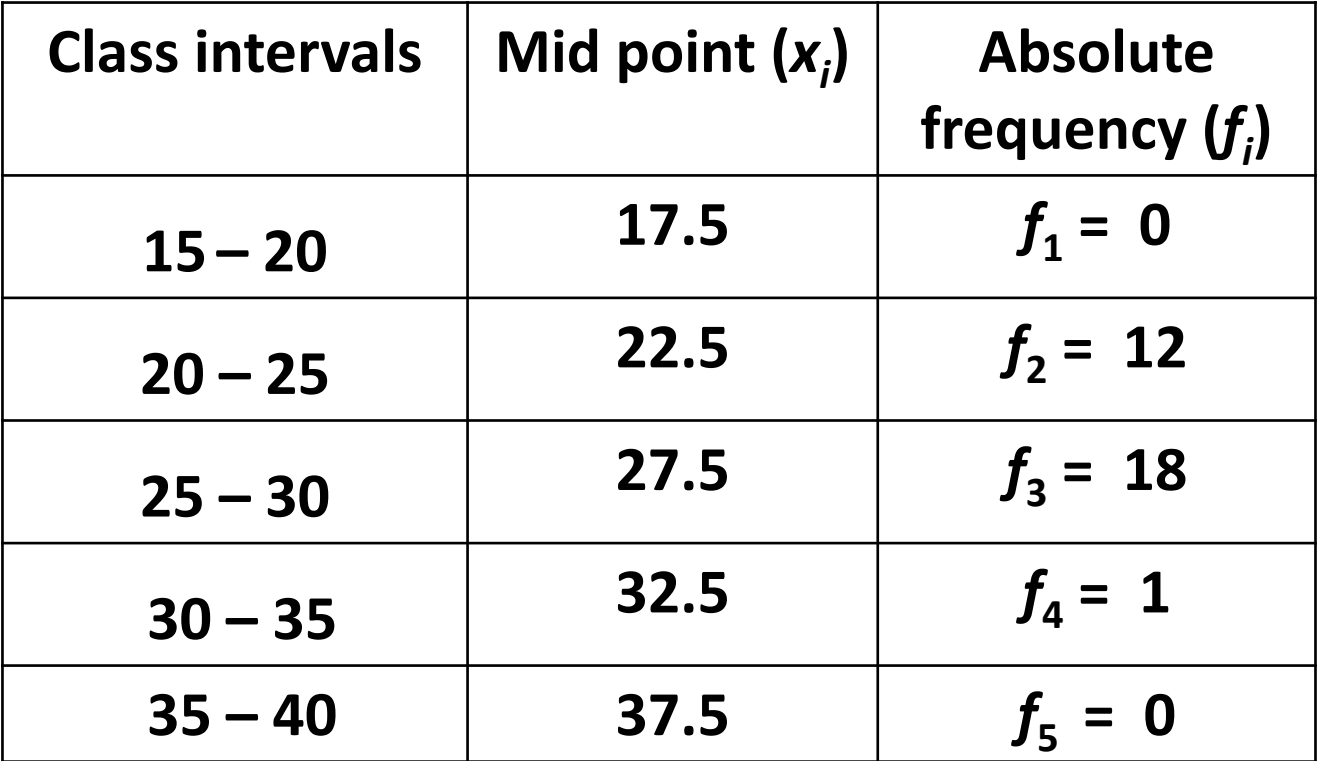

**R command Example**

#### **Frequency distribution**

```
> breaks = seq(15, 40, by=5) # sequence at
                    interval of 5 integers
> breaks[1] 15 20 25 30 35 40
```
**> minutes.cut = cut(minutes,breaks,right=FALSE)**

**R command Example**

#### **Frequency distribution**

**> minutes.cut = cut(minutes,breaks,right=FALSE)**

#### **> minutes.cut**

**[1] [30,35) [30,35) [30,35) [30,35) [25,30) [25,30) [25,30) [25,30) [9] [25,30) [25,30) [25,30) [25,30) [25,30) [25,30) [25,30) [25,30) [17] [25,30) [25,30) [25,30) [25,30) [25,30) [25,30) [25,30) [25,30) [25] [25,30) [20,25) [20,25) [20,25) [20,25) [20,25) [20,25) Levels: [15,20) [20,25) [25,30) [30,35) [35,40)**

#### **Recall**

**minutes <sup>=</sup> c(30,31,30,30,29,29,29,29,29,28,28, 28,27,27,27,26,26,26,26,25,25,25,25,25,25,24,24 ,23,22,21,21)**

**Geometric Mean for Grouped Data R command Example Frequency distribution > table(minutes.cut) minutes.cut[15,20) [20,25) [25,30) [30,35) [35,40) 0 6 21 4 0Extract frequencies from frequency table using command as.numeric(frequency table data)**

**> f <sup>=</sup> as.numeric(table(minutes.cut)) > f** $\begin{bmatrix} 1 \end{bmatrix}$  **0 6 21 4 0** 13

**R command Example**

**> <sup>x</sup> <sup>=</sup> c(17.5,22.5,27.5,32.5,37.5) # Mid values**

**> f <sup>=</sup> as.numeric(table(minutes.cut))**

**> f**

**[1] 0 6 21 4 0**

**Geometric mean for continuous data**

```
> prod(x^f)^(1/sum(f))
```
**[1] 27.02877**

# **Mode for Grouped Data**

#### **R command of mode Example**

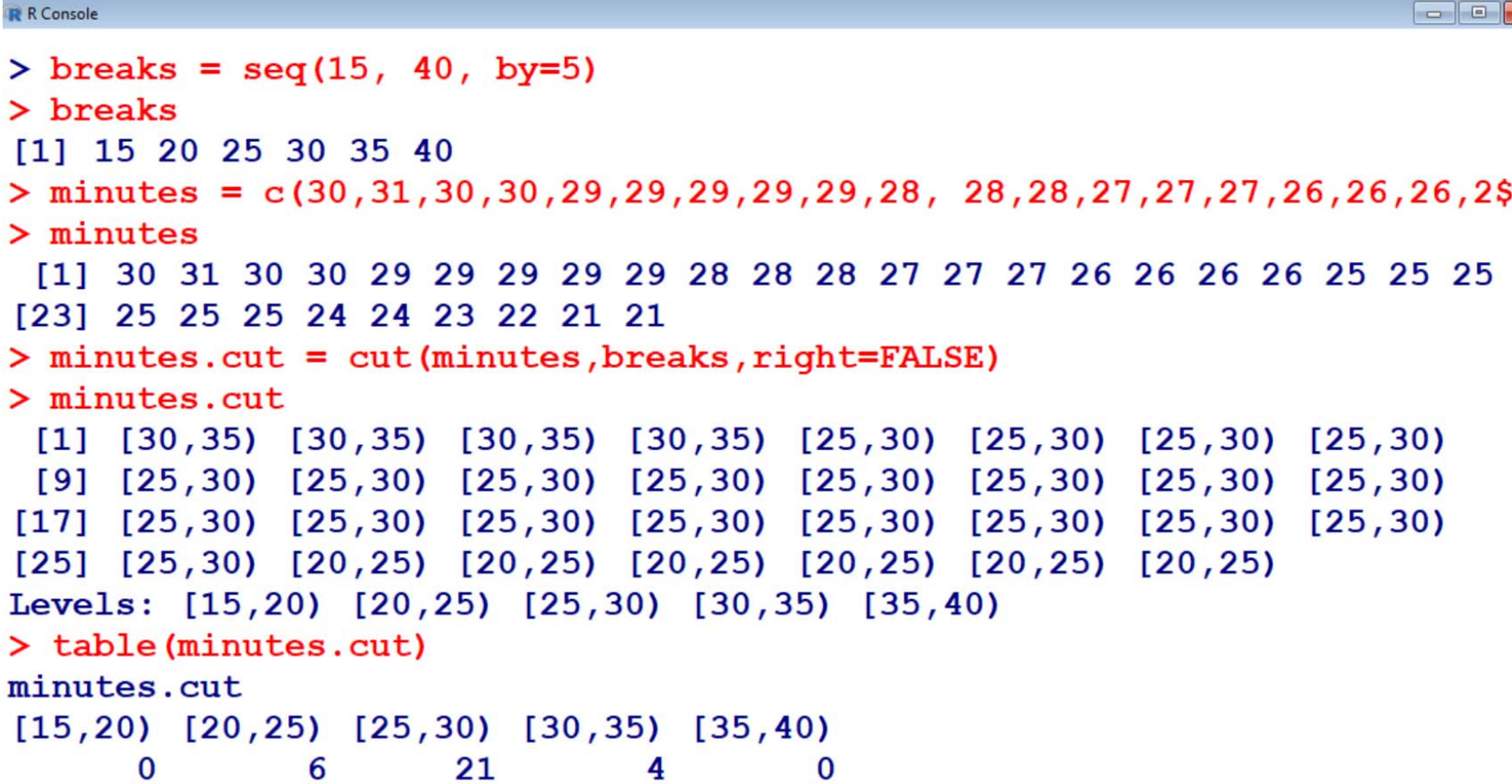

# **Mode for Grouped Data**

### **R command of mode Example**

```
R R Console
> f = as.numeric(table(minutes.cut))
> f[1] 0 6 21 4 0> x = c(17.5, 22.5, 27.5, 32.5, 37.5)> x[1] 17.5 22.5 27.5 32.5 37.5
\geq> prod(x^f)^(1/sum(f))[1] 27.02877
> ∣
```
### **Harmonic mean**

**Observations:** *<sup>x</sup>***1,** *<sup>x</sup>***<sup>2</sup> ,…,** *xn*

**For discrete data**

$$
\overline{x}_{H} = \frac{1}{\frac{1}{n} \sum_{i=1}^{n} \left(\frac{1}{x_{i}}\right)}
$$

## **Harmonic mean for discrete data R Command**

**x : Data vector**

### **Harmonic mean for discrete data**

**1/mean(1/x)**

#### **Example**

The time (in minutes) taken by a customer to arrive in a shop in a **month on different days are recorded as follows:**

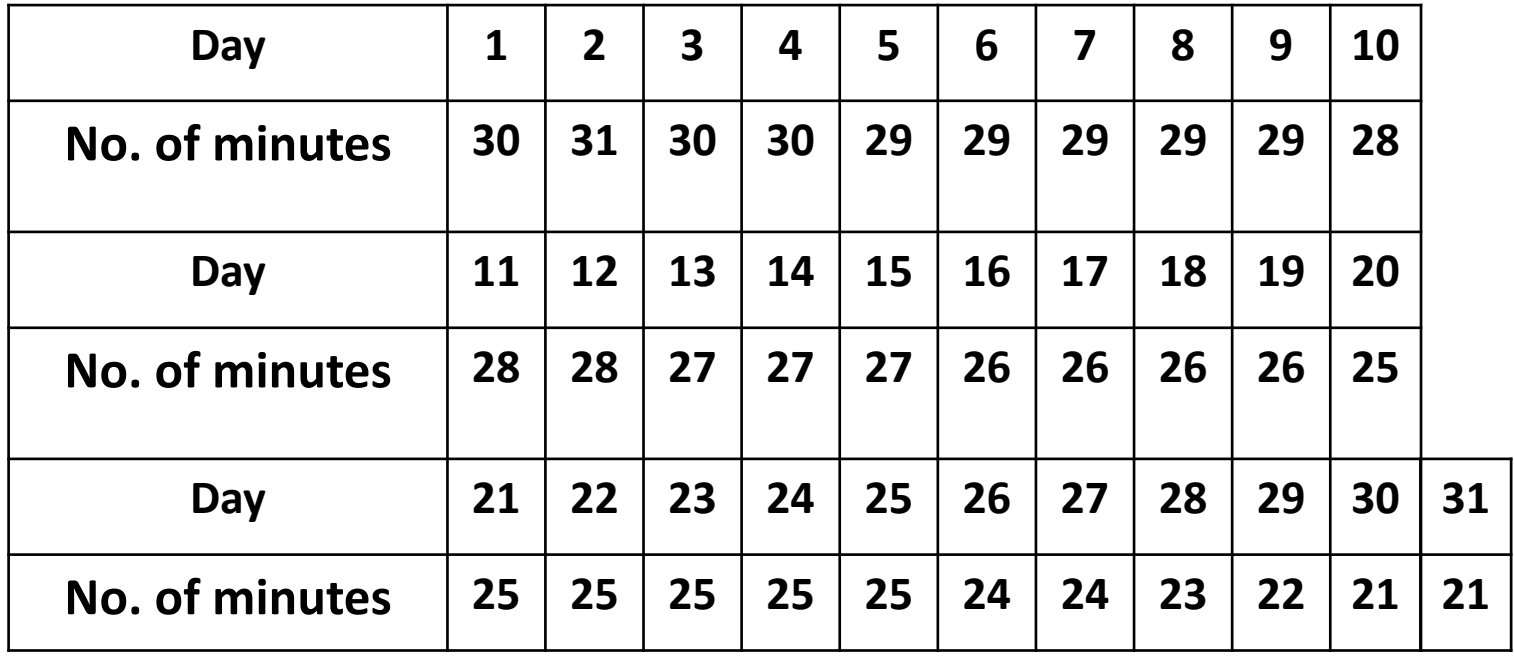

### **Harmonic mean for Ungrouped Data Example**

**minutes = c(30,31,30,30,29,29,29,29,29,28,28,** 

**28,27,27,27,26,26,26,26,25,25,25,25,25,25,24,2 4,23,22,21,21)**

**> 1/mean(1/minutes)**

**[1] 26.17633**

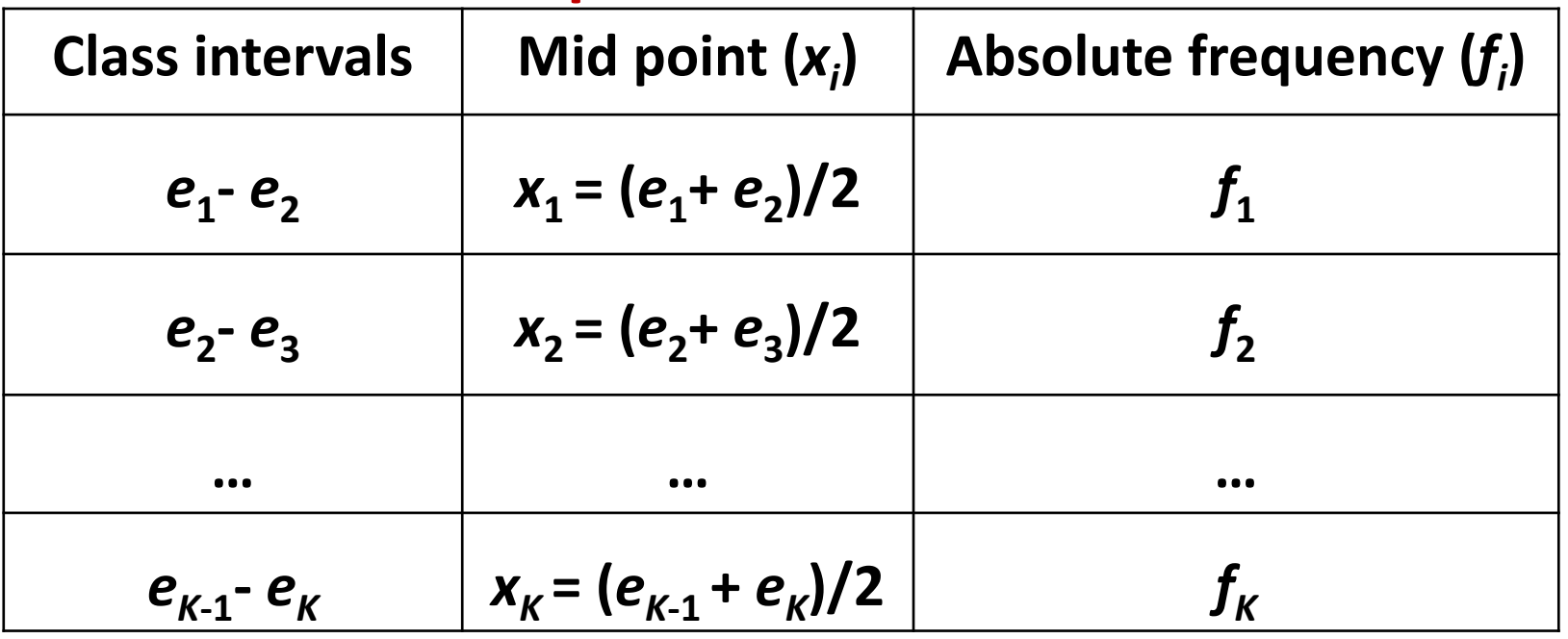

**For grouped or continuous data with frequency distribution**

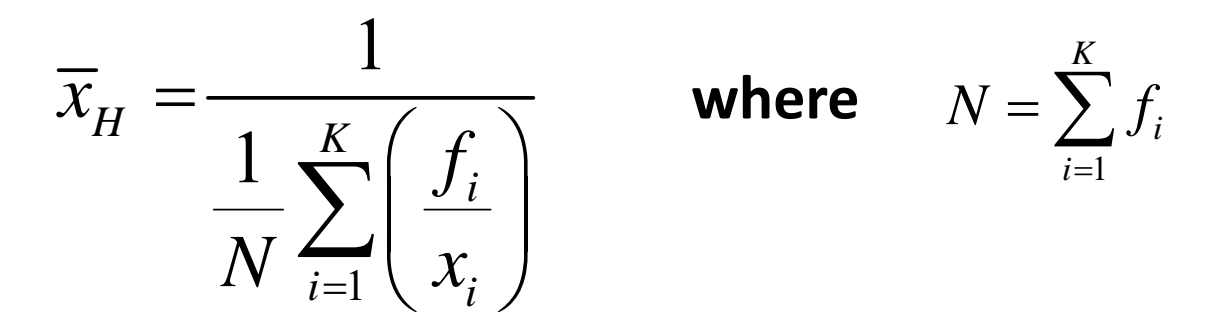

Note that  $x_1, x_2, ..., x_k$  are the mid points of class intervals.

# **Harmonic mean for contineous dataR Command**

**x : Data vector c(** *x* **1,** *x* **2 ,…,** *xk***)**

 $f:$  **Frequency vector**  $cf_1, f_2, ..., f_k$ 

where  $x_1$ ,  $x_2$  ,…,  $x_k$  occur with frequencies  $f_1$ ,  $f_2$  ,…,  $f_k$ **respectively.**

**Harmonic mean for continuous data**

**sum(f)/sum(f/x)**

**Example: Considering the data as grouped data, we can present the data as**

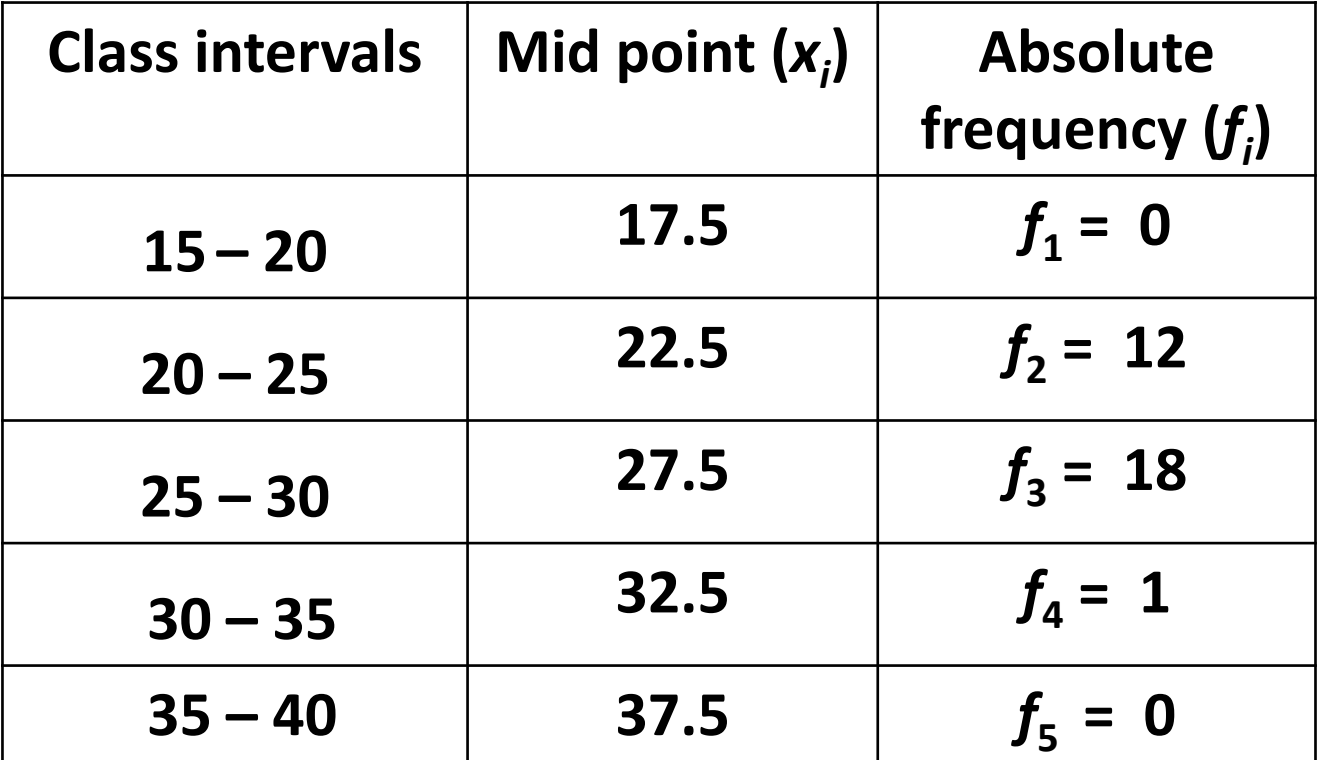

**R command Example**

#### **Frequency distribution**

```
> breaks = seq(15, 40, by=5) # sequence at
                    interval of 5 integers
> breaks[1] 15 20 25 30 35 40
```
**> minutes.cut = cut(minutes,breaks,right=FALSE)**

**R command Example**

#### **Frequency distribution**

**> minutes.cut = cut(minutes,breaks,right=FALSE)**

#### **> minutes.cut**

**[1] [30,35) [30,35) [30,35) [30,35) [25,30) [25,30) [25,30) [25,30) [9] [25,30) [25,30) [25,30) [25,30) [25,30) [25,30) [25,30) [25,30) [17] [25,30) [25,30) [25,30) [25,30) [25,30) [25,30) [25,30) [25,30) [25] [25,30) [20,25) [20,25) [20,25) [20,25) [20,25) [20,25) Levels: [15,20) [20,25) [25,30) [30,35) [35,40)**

#### **Recall**

**minutes <sup>=</sup> c(30,31,30,30,29,29,29,29,29,28,28, 28,27,27,27,26,26,26,26,25,25,25,25,25,25,24,24 ,23,22,21,21)**

**Harmonic Mean for Grouped Data R command Example Frequency distribution > table(minutes.cut) minutes.cut[15,20) [20,25) [25,30) [30,35) [35,40) 0 6 21 4 0Extract frequencies from frequency table using command as.numeric(frequency table data)**

**> f <sup>=</sup> as.numeric(table(minutes.cut)) > f** $\begin{bmatrix} 1 \end{bmatrix}$  **0 6 21 4 0** 20 26

### **Harmonic mean**

#### **Example**

- **> <sup>x</sup> <sup>=</sup> c(17.5,22.5,27.5,32.5,37.5) # Mid values**
- **> f <sup>=</sup> as.numeric(table(minutes.cut))**
- **> f**
- **[1] 0 6 21 4 0**

#### **Harmonic mean for continuous data**

- **> sum(f)/sum(f/x)**
- **[1] 26.87753**

# **Harmonic mean**

#### **Example**

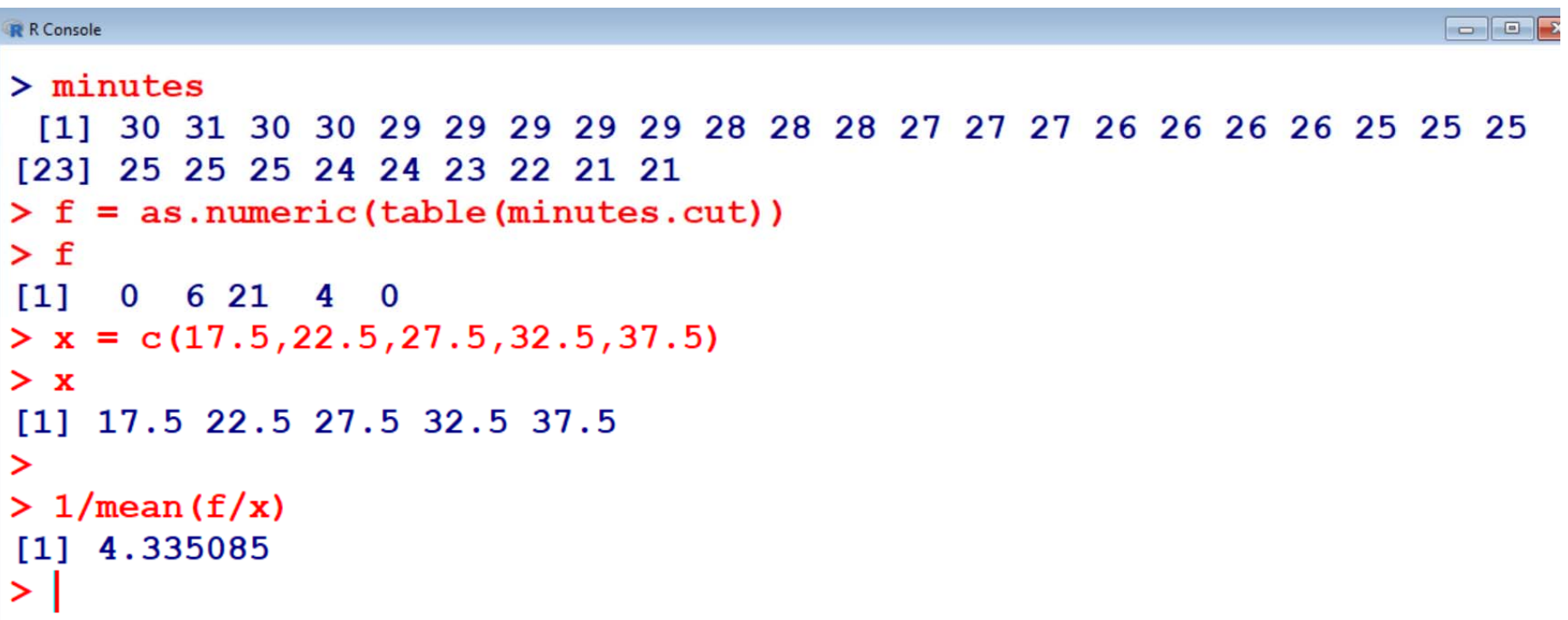